Министерство образования и науки Российской Федерации

Федеральное государственное бюджетное образовательное учреждение высшего образования «Оренбургский государственный университет»

> Кафедра промышленной электроники и информационно-измерительной техники

> > С. А. Сильвашко

# **АЛГОРИТМИЗАЦИЯ РЕШЕНИЯ ПРИКЛАДНЫХ ЗАДАЧ В ОБЛАСТИ ЭЛЕКТРОНИКИ**

Методические указания

Рекомендовано к изданию редакционно-издательским советом федерального государственного бюджетного образовательного учреждения высшего образования «Оренбургский государственный университет» для обучающихся по образовательной программе высшего образования по направлению подготовки 11.04.04 Электроника и наноэлектроника

> Оренбург 2018

Рецензент – доцент, кандидат технических наук А. В. Хлуденев

#### **Сильвашко, С. А.**

С 36 Алгоритмизация решения прикладных задач в области электроники : методические указания / С. А. Сильвашко; Оренбургский гос. ун-т. – Оренбург : ОГУ, 2018. – 12 с.

В методических указаниях приведены варианты индивидуальных заданий для выполнения обучающимися расчетно-графической работы, предусмотренной рабочей программой дисциплины «Компьютерные технологии в научных исследованиях», кратко изложена методика выполнения заданий.

Методические указания предназначены для обучающихся по образовательной программе высшего образования по направлению подготовки 11.04.04 Электроника и наноэлектроника.

> УДК 004.42(076.5) ББК 32.972.1я7

Сильвашко С. А., 2018 ОГУ, 2018

## **Содержание**

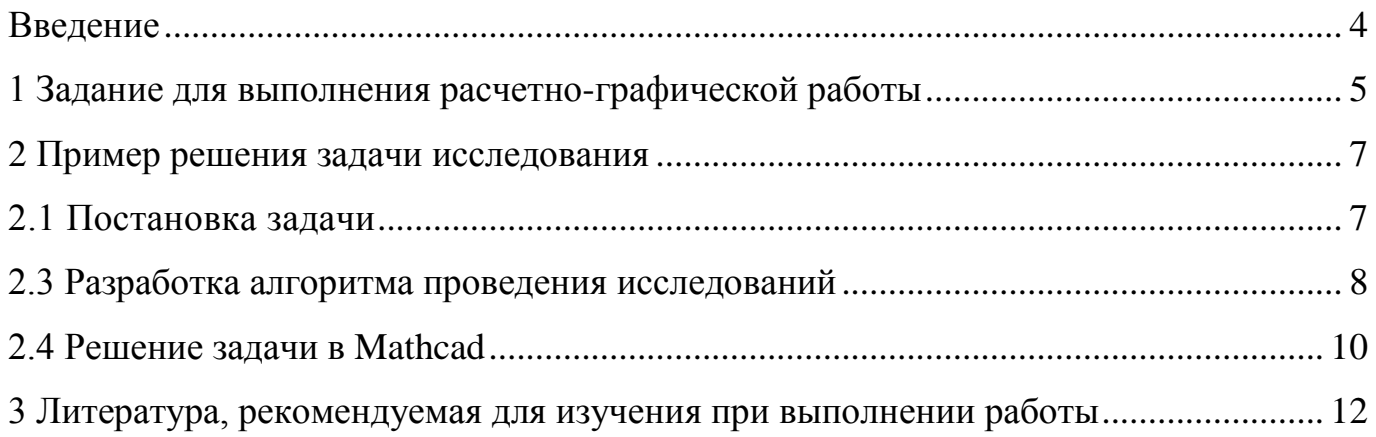

#### **Введение**

<span id="page-3-0"></span>Целью расчетно-графической работы (РГР) является формирование у обучающихся профессиональных компетенций, обеспечивающих способность разрабатывать эффективные алгоритмы решения прикладных задач в профессиональной области и обоснованно выбирать программные средства для их реализации.

Методические указания предназначены для организации самостоятельной работы обучающихся по направлению подготовки 11.04.04 Электроника и наноэлектроника при выполнении РГР по дисциплине «Компьютерные технологии в научных исследованиях». Содержат индивидуальные задания для выполнения РГР и пример алгоритмизации прикладной задачи проведения исследований.

## <span id="page-4-0"></span>**1 Задание для выполнения расчетно-графической работы**

1.1 Разработать алгоритм вычислительного процесса для проведения исследований в соответствии с индивидуальным заданием (варианты заданий приведены в таблице 1).

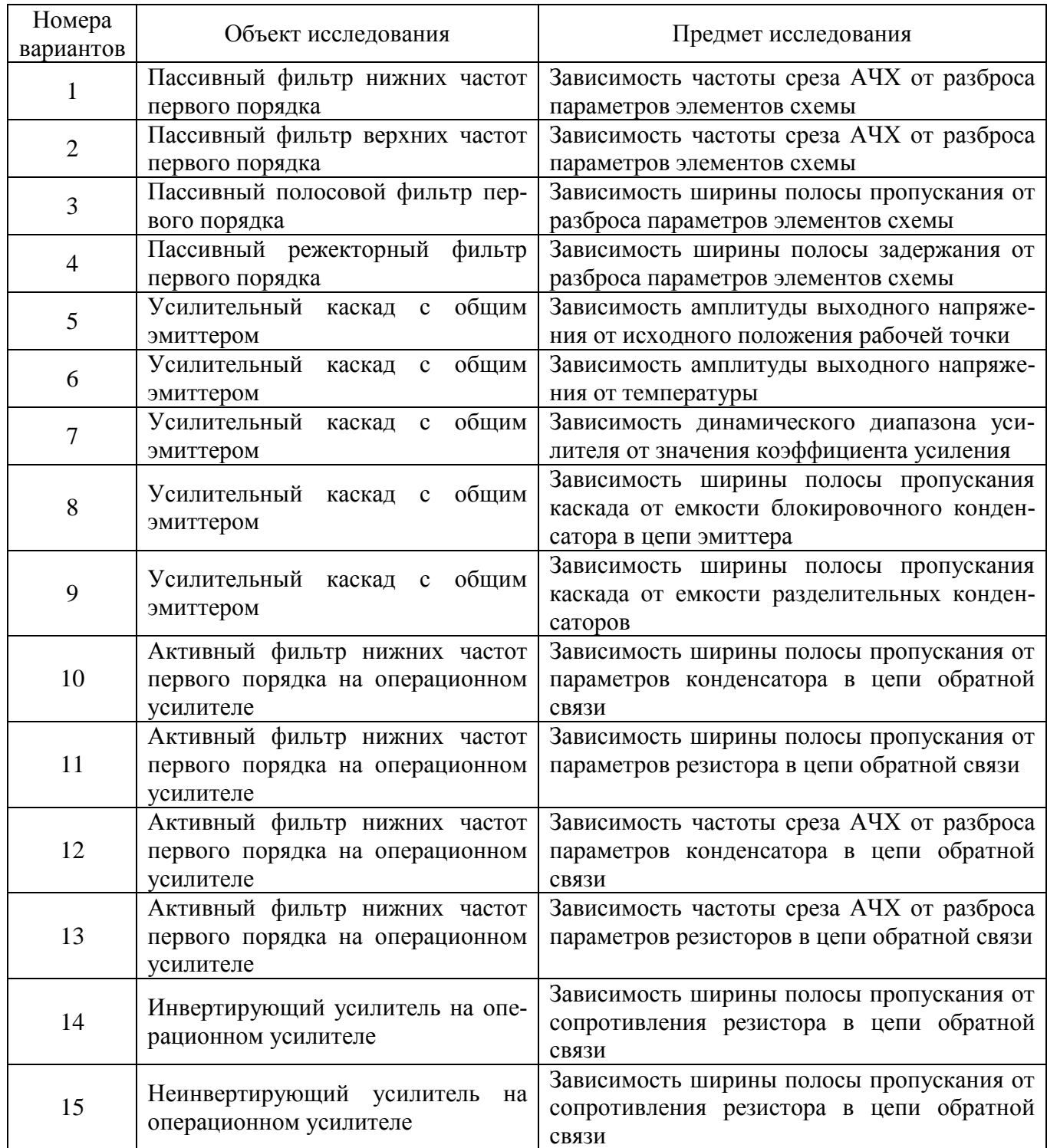

## Таблица 1 – Варианты индивидуальных заданий

1.2 Выбрать (предварительно обосновав) программное средство (Mathcad, Multisim, Scilab, Excel или программа на С++) для реализации разработанного алгоритма. Провести моделирование.

Проанализировать полученные результаты. Сформулировать выводы.

Отчет о выполнении расчетно-графической работы должен включать:

постановку задачи;

алгоритм проведения исследований;

обоснование выбора программного средства для решения задачи моделирования;

текст программы (или окно программы с моделью объекта исследования);

результаты моделирования;

выводы на основе результатов проведенных исследований.

#### <span id="page-6-0"></span>**2 Пример решения задачи исследования**

#### <span id="page-6-1"></span>**2.1 Постановка задачи**

Для электрической цепи, приведенной на рисунке 1, исследовать зависимость коэффициента передачи от температуры (в диапазоне температур от нуля до  $+40^{\circ}$ C) и от сопротивления нагрузки  $R_{\mu}$ . Номиналы элементов схемы:  $R = 6.8$  кОм;  $R_{\mu} = 0.68$ ; 6,8; 68 кОм. Терморезистор *RK* типа СТ6-4Г с положительным температурным коэффициентом сопротивления (ТКС). Сопротивление терморезистора при температуре 20 °C – 6,8 кОм, ТКС =  $(2 - 6)$  % / °C.

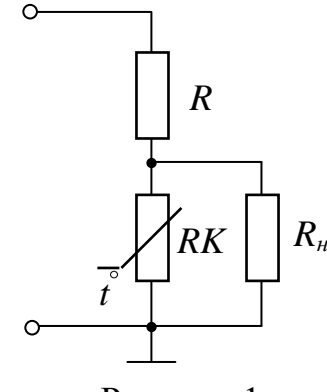

Рисунок 1

#### **2.2 Разработка математической модели объекта исследования**

В области нижних частот резисторы можно рассматривать как элементы, сопротивление которых не зависит от частоты (то есть является чисто активным). С учетом этого выражение для коэффициента передачи напряжения схемы, приведенной на рисунке 1, имеет вид:

$$
K_U = \frac{RK \cdot R_{\mu}}{R \, RK + R_{\mu} + RK \cdot R_{\mu}} = \frac{RK}{R + RK + \frac{R \cdot RK}{R_{\mu}}}.
$$
\n(1)

Будем полагать, что резисторы *R* и *R<sup>н</sup>* относятся к одному типу с одинаковым положительным ТКС, который значительно меньше ТКС терморезистора *RK*. С учетом этого влиянием изменения сопротивления резисторов *R* и *R<sup>н</sup>* при изменении температуры на величину коэффициента передачи электрической цепи (рисунок 1) можно пренебречь. Зависимость сопротивления терморезистора от температуры можно представить выражением:

$$
RK_t = RK_{20} \left[ 1 + \alpha \ t^\circ - 20 \ \right],\tag{2}
$$

где *RK<sup>t</sup>* – сопротивление терморезистора при текущей температуре, Ом;

 $RK_{20}$  – сопротивление терморезистора при температуре 20 °C, Ом;

 $\alpha$  – относительный ТКС, 1/°С;

 $t^{\circ}$  – текущее значение температуры.

Примем среднее значение ТКС терморезистора *RK* равным:

$$
TKC_{cp} = \sqrt{2 \cdot 6} \approx 3.5\% / \mathrm{°C}.
$$

Тогда относительный ТКС равен:  $\alpha = 0.035$  1/°C.

Математическая модель электрической цепи (рисунок 1) для проведения исследований с учетом поставленной задачи имеет вид:

$$
K_{U} t^{o}, R_{\mu} = \frac{RK_{t}}{R + RK_{t} + \frac{R \cdot RK_{t}}{R_{\mu}}},
$$
\n(3)

$$
RK_t = RK_{20} \left[ 1 + 0.035 \ t^{\circ} - 20 \ \right]. \tag{4}
$$

#### <span id="page-7-0"></span>**2.3 Разработка алгоритма проведения исследований**

Согласно поставленной задаче, требуется исследовать зависимость коэффициента передачи электрической цепи от температуры и от сопротивления нагрузки *Rн*. Шаг приращения температуры примем равным 0,5 С. Вычисления будут проводиться в диапазоне температур от нуля до +40 °С при трех значениях сопротивления нагрузки. Алгоритм вычислительного процесса представлен на рисунке 2.

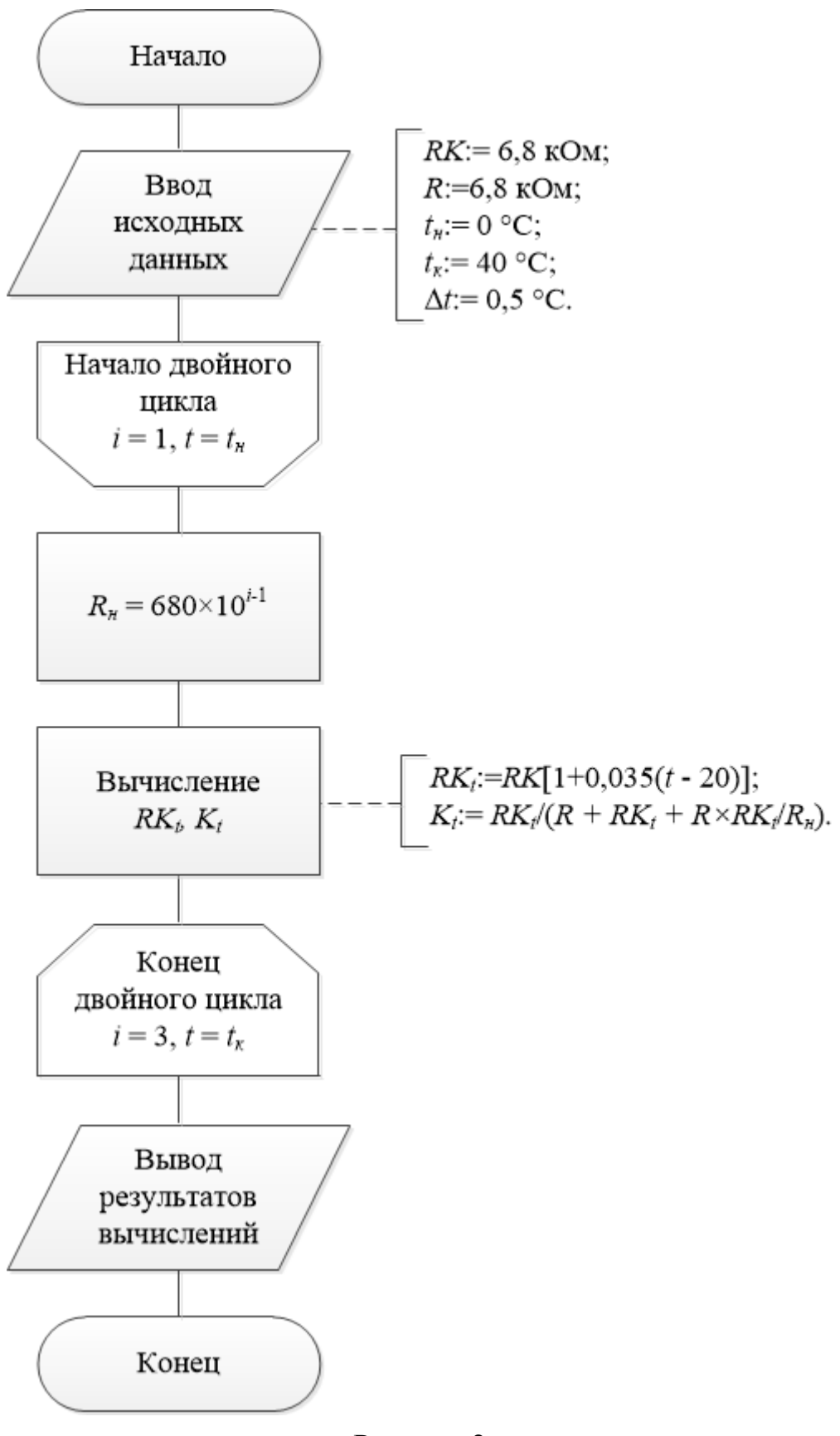

Рисунок 2

Для программной реализации алгоритма (рисунок 2) целесообразно использовать математическую систему Mathcad, позволяющую реализовать вычисления в цикле и отличающуюся простотой составления программы. Кроме этого в Mathcad обеспечена возможность наглядного представления результатов вычислений с помощью графика.

#### <span id="page-9-0"></span>**2.4 Решение задачи в Mathcad**

Результаты моделирования в системе Mathcad представлены на рисунке 3.

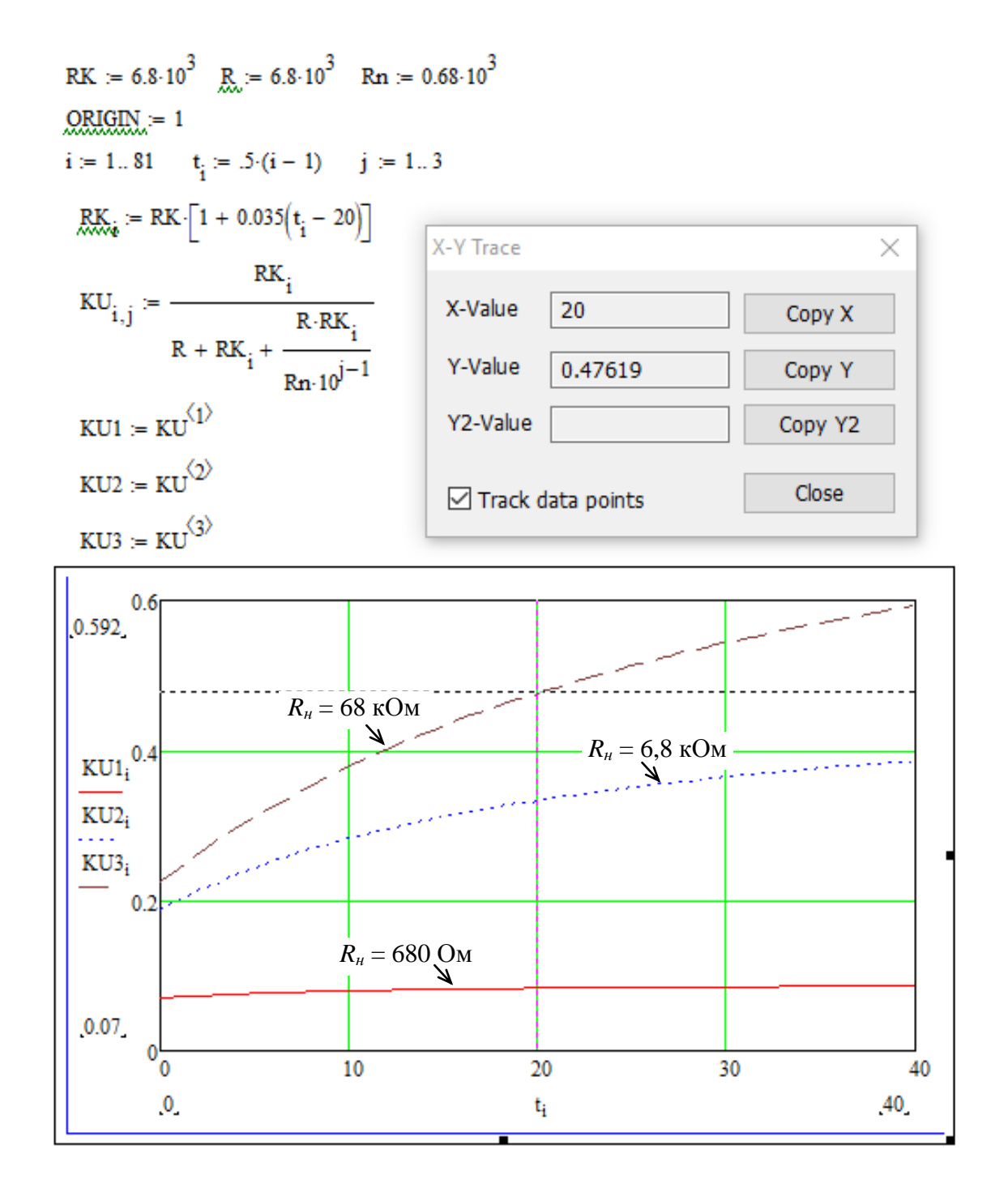

Рисунок 3

Проведенный анализ показал, что значение коэффициента передачи электрической цепи, изображенной на рисунке 1, существенно зависит как от температуры среды, в которой функционирует устройство с такой цепью, так и от сопротивления нагрузки. При этом если сопротивление нагрузки *R<sup>н</sup>* на порядок меньше сопротивления терморезистора *RK*, то коэффициент передачи цепи не превышает 0,1 и практически не зависит от температуры. Если сопротивление нагрузки *R<sup>н</sup>* на порядок больше сопротивления терморезистора *RK*, то коэффициент передачи цепи при температуре 20 С принимает значение близкое к 0,5, то есть нагрузка практически не оказывает влияния на работу цепи. Однако при этом наблюдается существенное влияние на величину коэффициента передачи температуры среды. Причем зависимость коэффициента передачи от температуры носит нелинейный характер.

# <span id="page-11-0"></span>**3 Литература, рекомендуемая для изучения при выполнении работы**

1 Гладких, Т. В. Технологии электронного офиса [Электронный ресурс] : учебное пособие / Т. В. Гладких, Е. В. Воронова ; Министерство образования и науки РФ, ФГБОУ ВПО «Воронежский государственный университет инженерных технологий». – Воронеж : Воронежский государственный университет инженерных технологий, 2014. – 175 с. – ISBN 978-5-00032-036-5. – Режим доступа: [http://biblioclub.ru/index.php?page=book&id=255901.](http://biblioclub.ru/index.php?page=book_red&id=255901) – ЭБС «Университетская библиотека онлайн».

2 Плещинская, И. Е. Интерактивные системы Scilab, Matlab, Mathcad [Электронный ресурс] : учебное пособие / И. Е. Плещинская, А. Н. Титов, Е. Р. Бадертдинова, С. И. Дуев ; Министерство образования и науки России, Федеральное государственное бюджетное образовательное учреждение высшего профессионального образования «Казанский национальный исследовательский технологический университет». – Казань : Издательство КНИТУ, 2014. – 195 с. – ISBN 978-5-7882-1715-4. – Режим доступа: [http://biblioclub.ru/index.php?page=book&id=428781.](http://biblioclub.ru/index.php?page=book&id=428781) – ЭБС «Университетская библиотека онлайн».

3 Сильвашко, С. А. Программные средства компьютерного моделирования элементов и устройств электроники : учебное пособие / С. А. Сильвашко, С. С. Фролов; Оренбургский гос. ун-т. – Оренбург : ОГУ, 2014. – 170 с. – ISBN 978-5-4417- 0454-0.

4 Шпаков, П. С. Математическая обработка результатов измерений [Электронный ресурс] : учебное пособие / П. С. Шпаков, Ю. Л. Юнаков ; Министерство образования и науки Российской Федерации, Сибирский Федеральный университет. – Красноярск : Сибирский федеральный университет, 2014. – 410 с. – ISBN 978-5-7638-3077- 4. – Режим доступа: [http://biblioclub.ru/index.php?page=book&id=435837.](http://biblioclub.ru/index.php?page=book&id=435837) – ЭБС «Университетская библиотека онлайн».